### **Java 3D Geometry**

## **Points and Vectors**

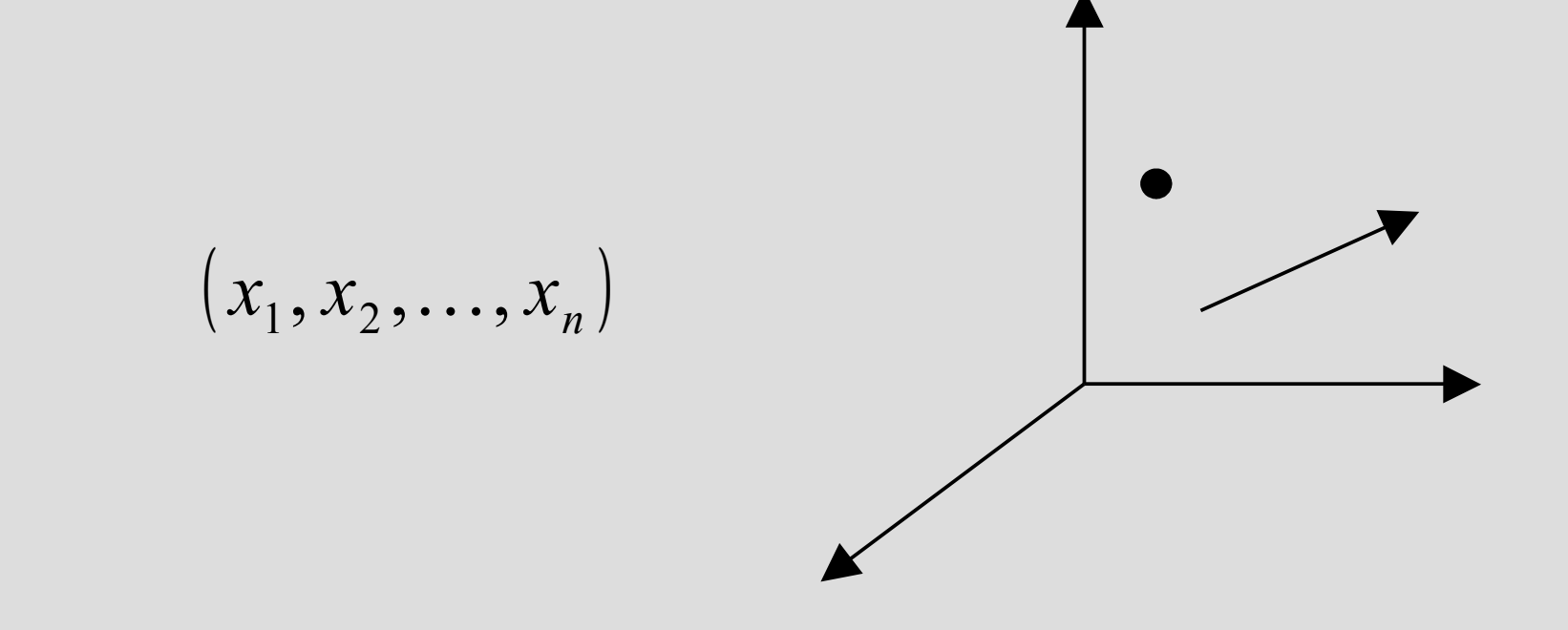

Homogeneous coordinates ( *x*, *y*,*z*,*w*)

## **Points and Vectors**

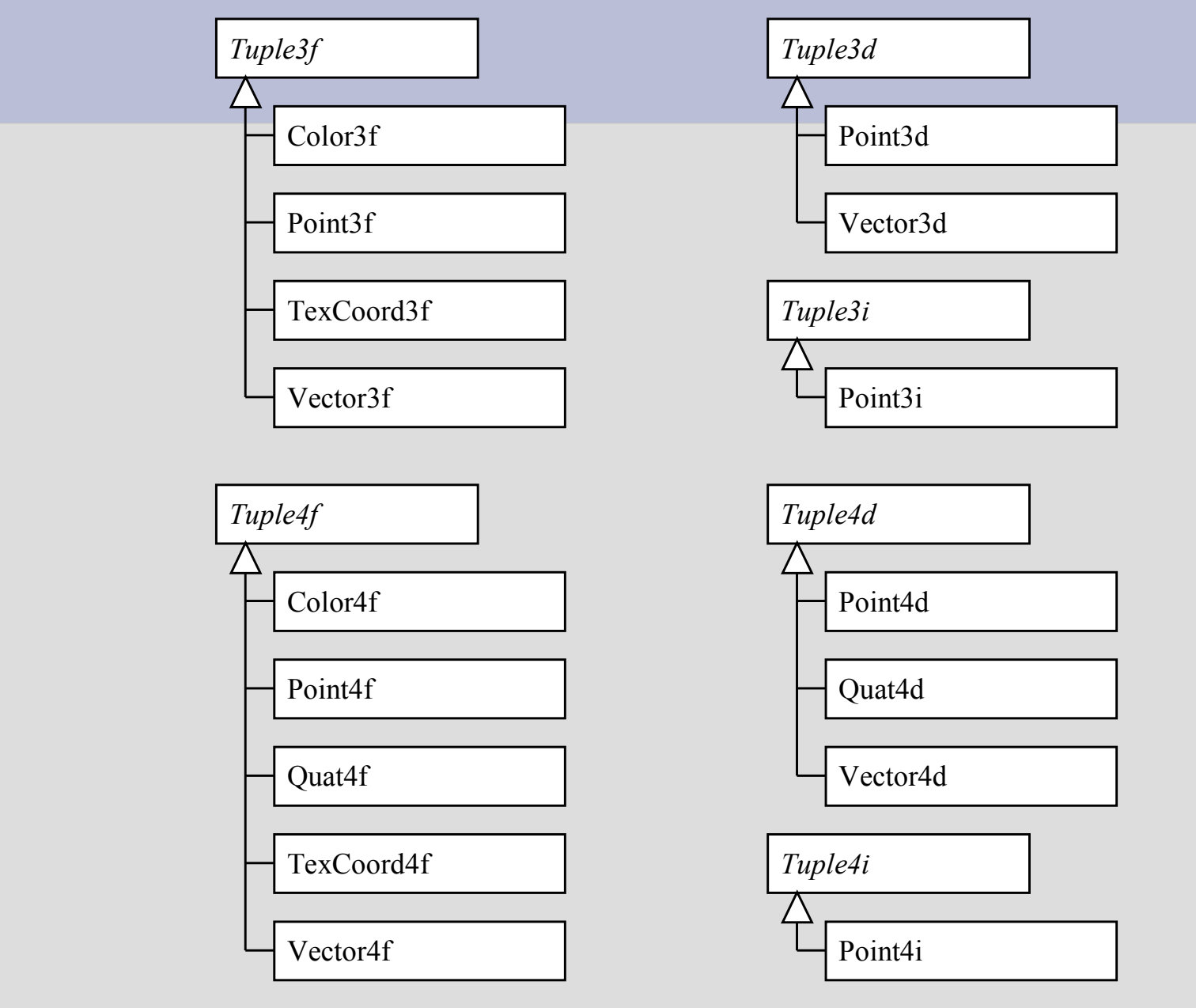

## **Java's javax.vecmath package**

- javax.vecmath package
	- Classes related to vectors and matrices
- Java 3D makes extensive use of these classes
- Naming convention of classes
	- Class names end with: [34][fdib]
		- The 3 or 4 indicates how many components
		- The fdib indicates types used
			- The f,d,i,b are for float, double, int, and byte
	- Tuple\* are abstract base classes
	- Color\* are for colors
	- Point\* and Vector\* are geometric points and vectors
	- TexCoord\* are for texture-mapping coordinates
	- Quat\* are for quaternions

## **The vector classes' methods**

- Methods for standard operations
- The "Tuple" base classes
	- Methods: add and sub for adding and subtracting tuples
	- Method scale for scaling a tuple
	- Method negate negates the tuple's components
- The "Point" classes
	- Methods for finding distance to other points
- The "Vector" classes
	- Methods dot and angle computes dot product and angle with another vector
	- Method cross computes cross product of 2 vectors
	- Method length computes length of vector

#### **Surface Equations**

Implicit equation 
$$
F(x, y, z) = 0
$$

Parametric equation

$$
x = f(u, v)
$$
  

$$
y = g(u, v)
$$
  

$$
z = h(u, v)
$$

#### **Surface Represented with Polygons**

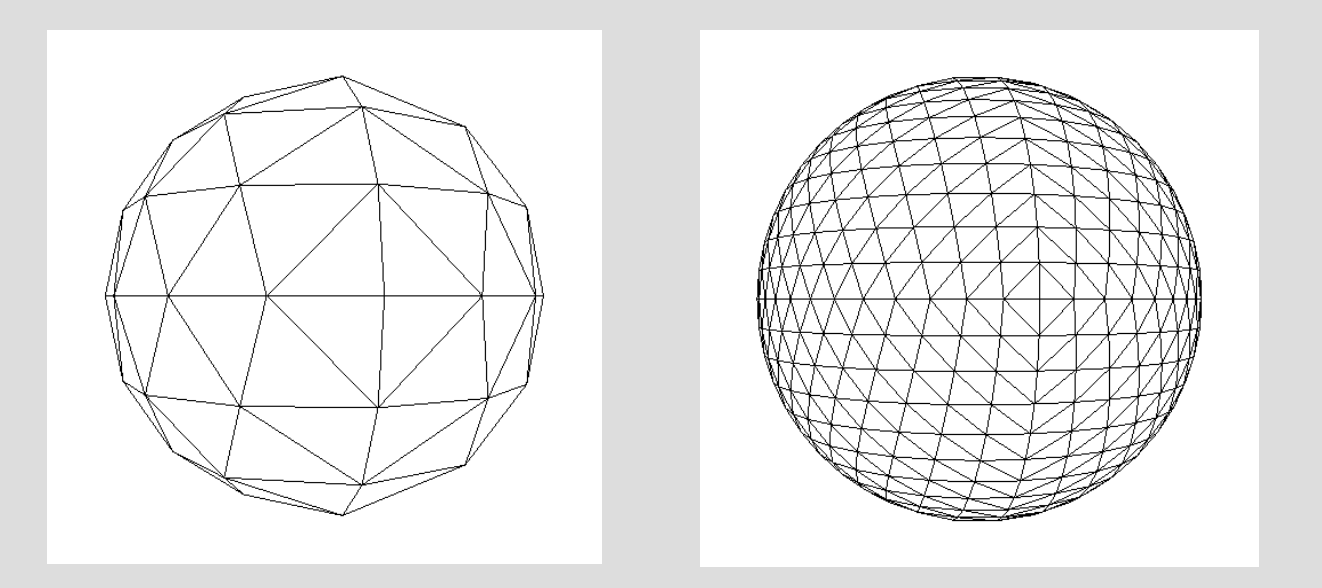

**Complex surfaces approximated with a mesh of polygons e.g., a mesh of triangles or quadrilaterals**

# **Shape3D Node**

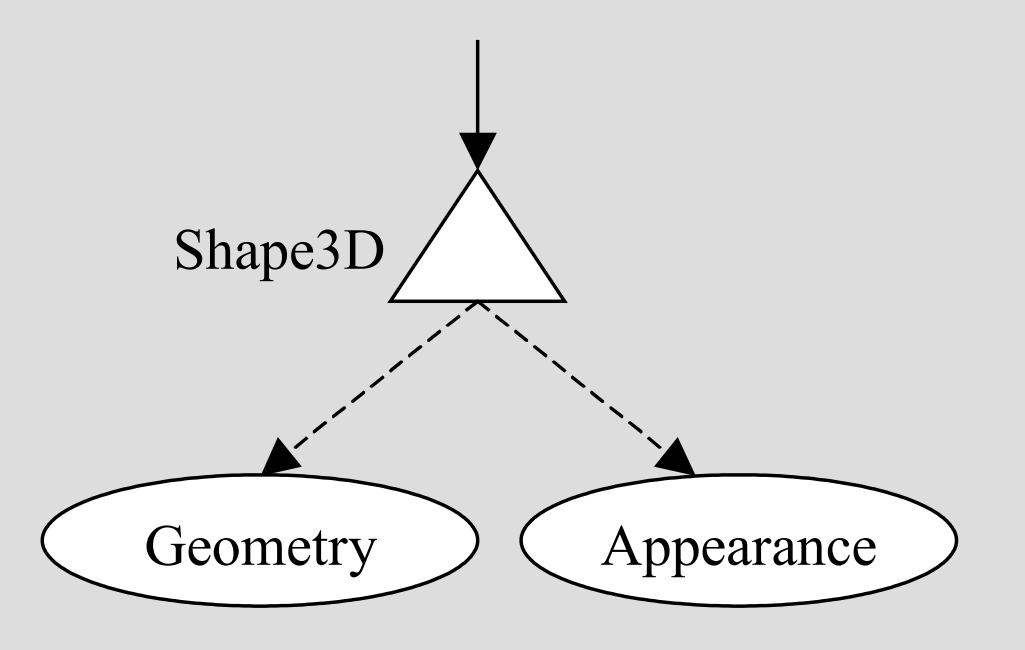

A Shape3D leaf node usually references Geometry and Appearance objects

#### **Geometry Classes**

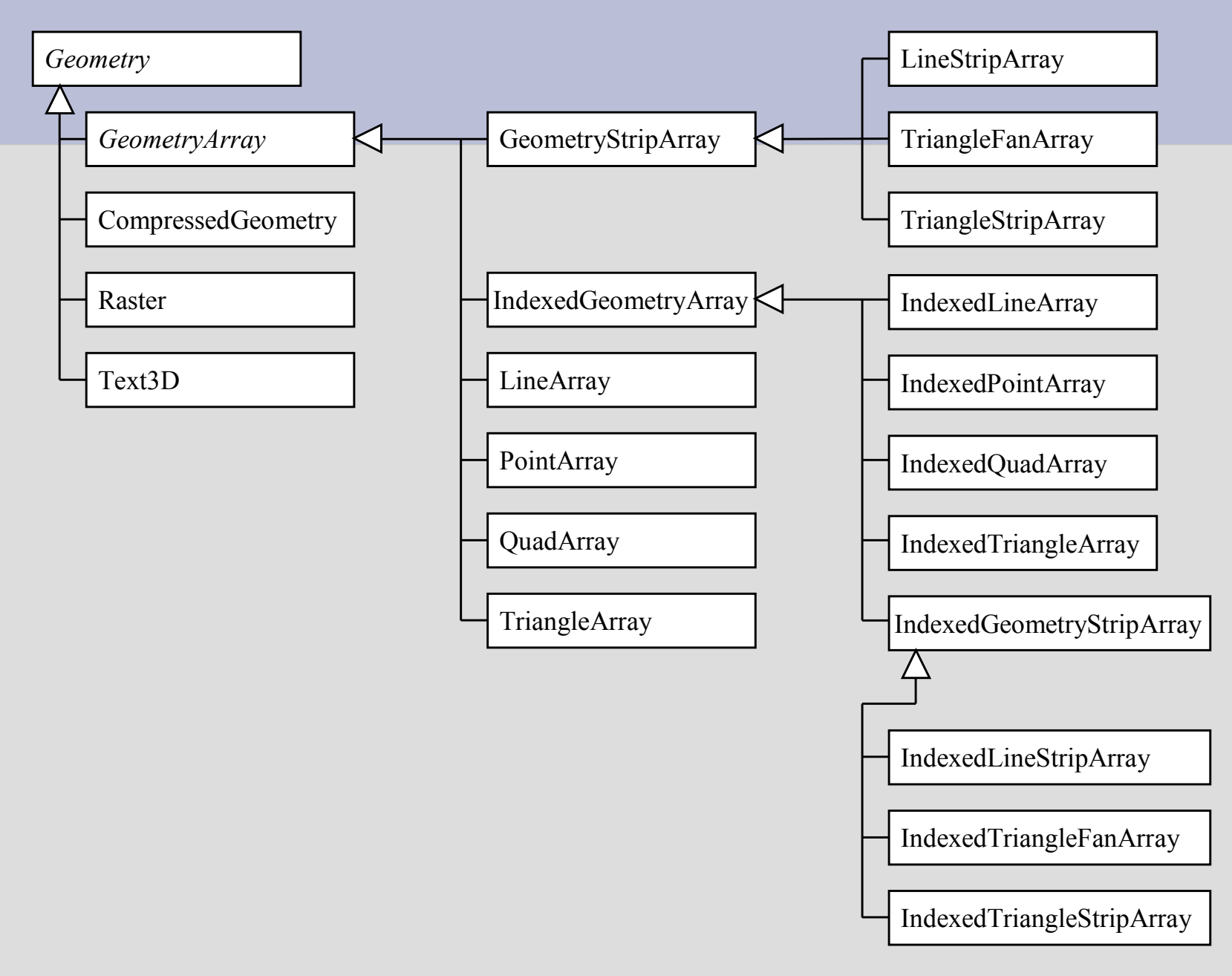

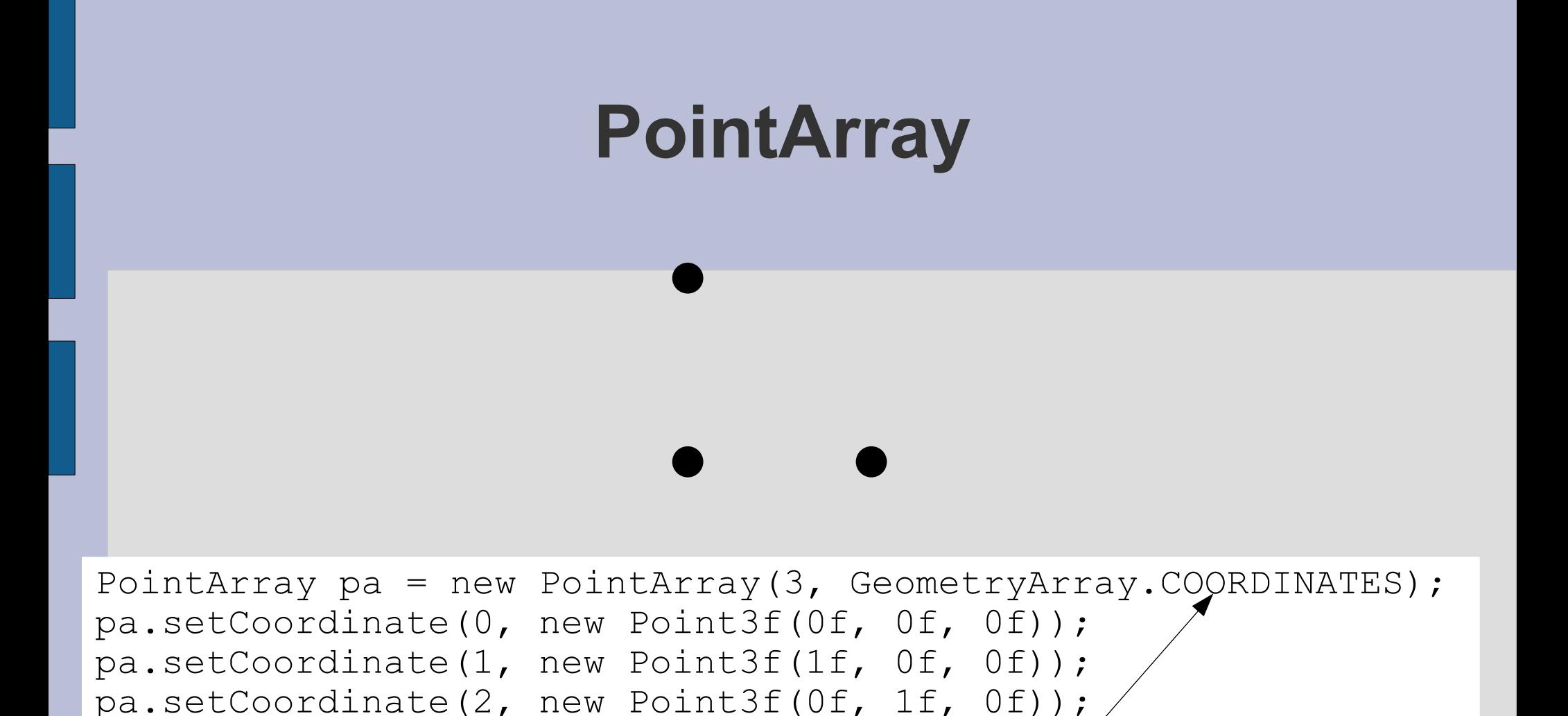

- A bit mask indicating type of vertex data
- Can also include: NORMALS, COLOR 3, COLOR 4, and some texture related properties

#### **LineArray**

LineArray la = new LineArray( $6$ , GeometryArray.COORDINATES); Point3f $[$ ] coords = new Point3f $[6]$ ; coords $[0]$  = new Point3f(0f, 0f, 0f); coords $[1]$  = new Point3f(1f, 1f, 0f); coords $[2]$  = new Point3f(1f, 0f, 0f); coords[3] = new Point3f(2f, 1f, 0f); coords $[4]$  = new Point3f(2f, 1f, 0f); coords $[5]$  = new Point3f(3f, 0f, 0f); la.setCoordinates(0, coords);

#### **TriangleArray**

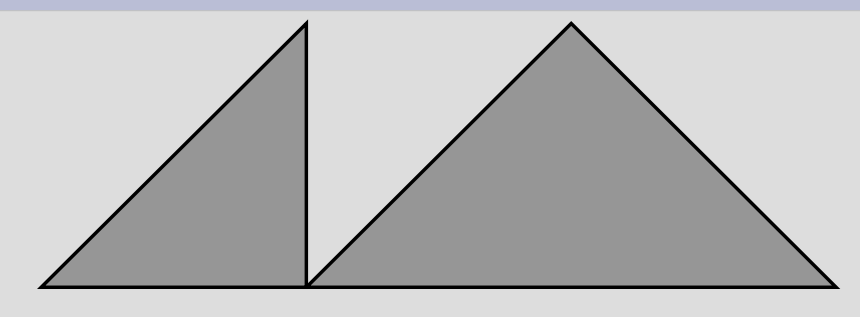

```
TriangleArray ta = new TriangleArray(6,
GeometryArray.COORDINATES);
Point3f[] coords = new Point3f[6];
coords[0] = new Point3f(0f, 0f, 0f);
coords[1] = new Point3f(1f, 1f, 0f);
coords[2] = new Point3f(1f, 0f, 0f);
coords[3] = new Point3f(1f, 0f, 0f);
coords[4] = new Point3f(2f, 1f, 0f);
coords[5] = new Point3f(3f, 0f, 0f);
ta.setCoordinates(0, coords);
```
#### **QuadArray**

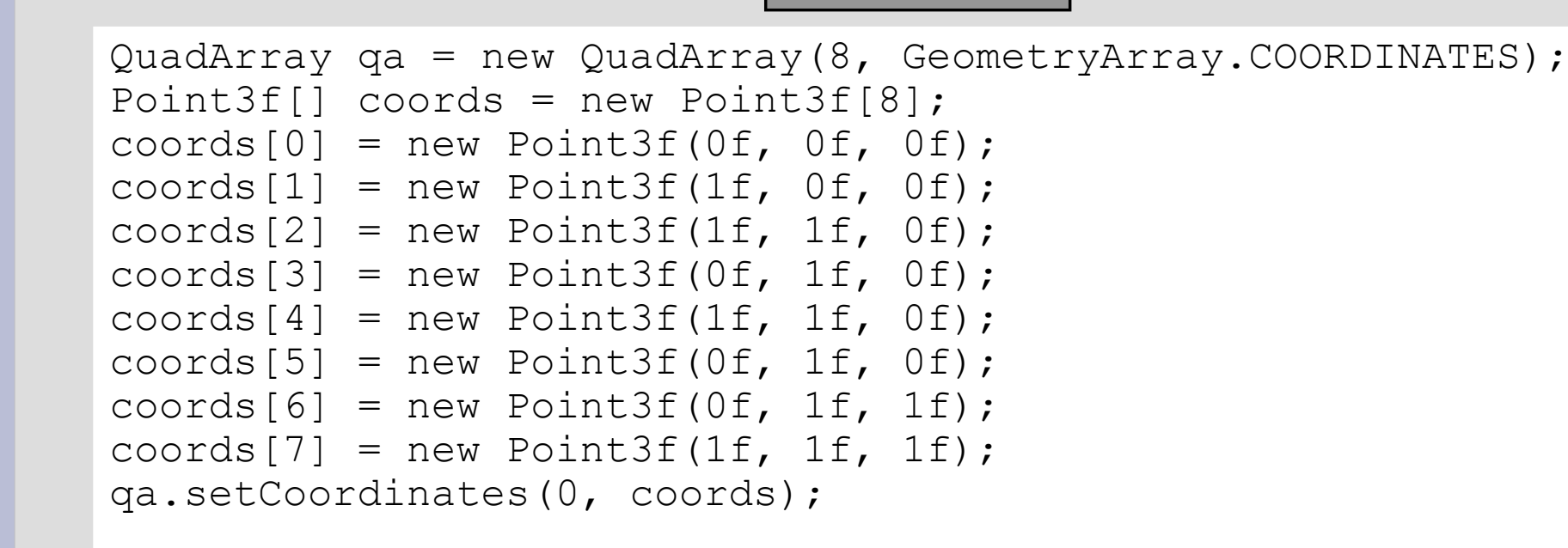

### **StripArray**

**TriangleStripArray** 

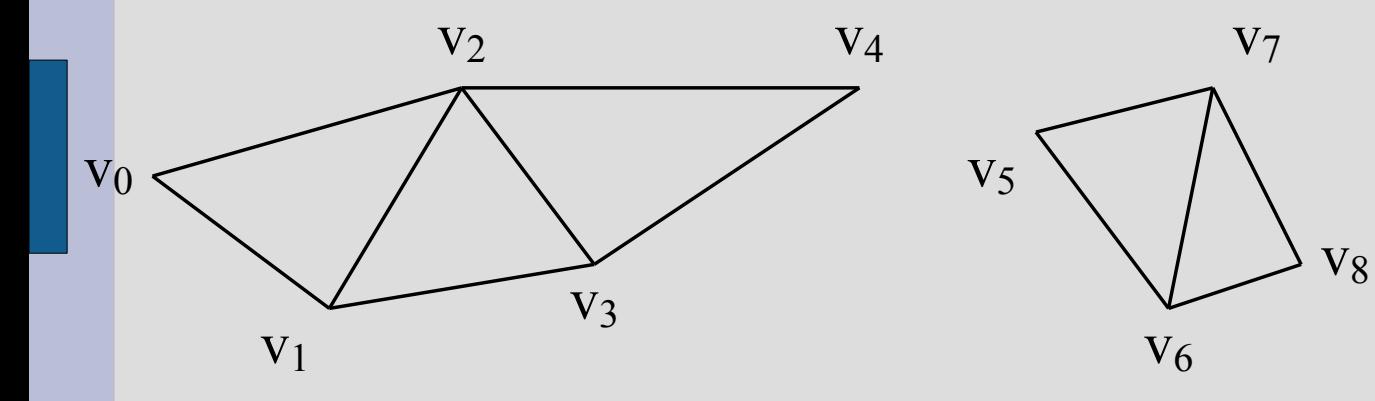

strip vertex counts: 5, 4

**TriangleFanArray** 

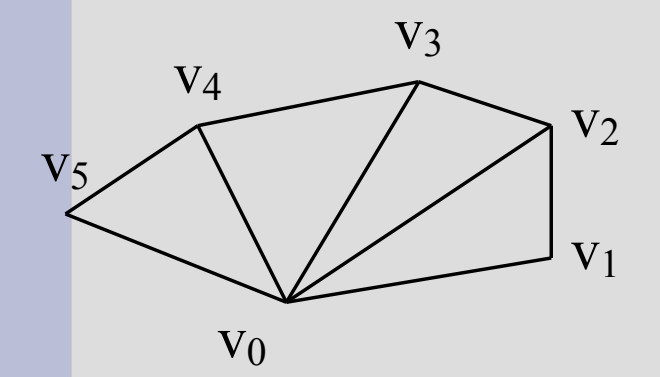

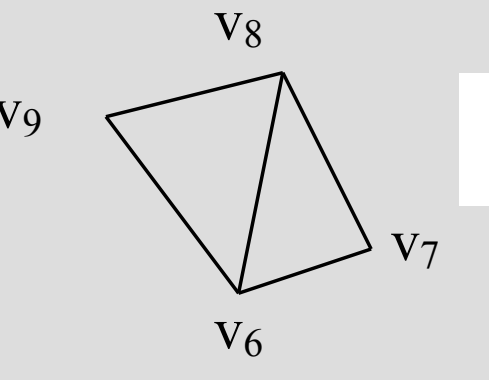

 $\frac{v_9}{\sqrt{v_9}}$  strip vertex counts: 6, 4

```
IndexedArray
int[] stripIndexCounts = \{4, 4\};
IndexedTriangleStripArray itsa = new IndexedTriangleStripArray(7,
   GeometryArray.COORDINATES, 8, stripIndexCounts);
Point3f[] coords = new Point3f[7];
coords[0] = new Point3f(0f, 0f, 0f);
coords[1] = new Point3f(0f, 1f, 0f);
coords[2] = new Point3f(1f, 1f, 0f);
coords[3] = new Point3f(2f, 1f, 0f);
coords[4] = new Point3f(-1f, 0f, 0f);
coords[5] = new Point3f(-1f, -1f, 0f);
coords[6] = new Point3f(-2f, -1f, 0f);
itsa.setCoordinates(0, coords);
int[] indices = \{0, 1, 2, 3, 0, 4, 5, 6\};itsa.setCoordinateIndices(0, indices);
```
## **The Tetrahedron**

- One of five regular polyhedra
- Vertices:
	- (1, 1, 1), (1, -1, -1), (-1, 1, -1), (-1, -1, 1)
- Indices:
	- $-0,1,2, 0,3,1, 1,3,2, 2,3,0$
- Normals:
	- (1, 1, -1), (1, -1, 1), (-1, -1, -1), (-1, 1, 1)

#### **Surface Normals**

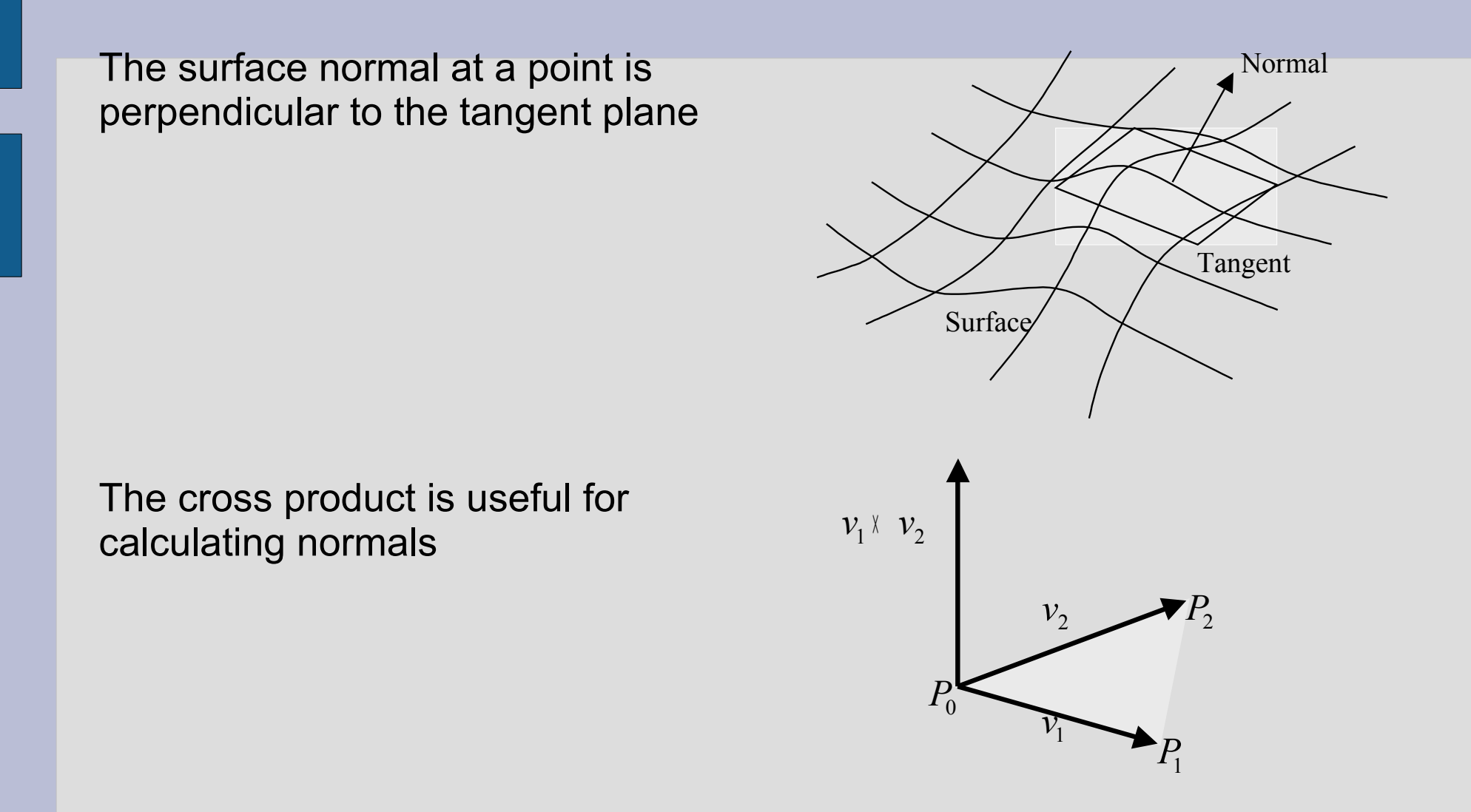

#### **Normal Calculation for a Smooth Surface**

Parametric equation =

$$
x = f(u, v)
$$
  

$$
y = g(u, v)
$$
  

$$
z = h(u, v)
$$

**Derivatives** 

$$
(dx/du, dy/du, dz/du) = (f_u, g_u, h_u)
$$
  
 $(dx/dv, dy/dv, dz/dv) = (f_v, g_v, h_v)$ 

Normal

$$
n = (f_u, g_u, h_u) \times (f_v, g_v, h_v)
$$

## **Normal Calculation for a Geometric Object with Planar Surfaces**

- Given 3 distinct points on the plane, P  $_0$ ,  $P_1$ , and  $P_2$ .
- Can define 2 vectors in the plane with:

$$
-V_{1} = P_{1} - P_{0} - V_{2} = P_{2} - P_{0} - V_{1}
$$

 $\sim$  V<sub>2</sub>

– V

The normal for the plane is then:

• Assume p0, p1, and p2 are Point3f p1.sub(p0); p2.sub(p0); Vector3f  $v1$  = new Vector3f(p1); Vector3f  $v2$  = new Vector3f( $p2$ ); Vector3f normal = new Vector3f(); normal.cross(v1,v2); normal.normalize();

## **GeometryInfo**

- Last time we saw one way to specify 3D geometry
	- Extend one of the classes in the Geometry hierarchy
		- e.g., IndexedTriangleArray
	- Pass an object of your class to the constructor of Shape3D
- Another more general way of defining 3D geometry is to use the GeometryInfo class

## **GeometryInfo**

- Why use GeometryInfo?
	- In addition to Triangle and Quadrilateral arrays, can also specify geometry with Polygon arrays
	- Can use a NormalGenerator to automate the generation of the normal vectors
	- Can use a Stripifier to turn the geometry into a polygon strip array.
- Process:
	- Extend Shape3D
		- Construct a GeometryInfo object
			- Specify the geometry
		- Use the NormalGenerator and the Stripifier
		- Call the setGeometry method of Shape3D
	- Construct an object of your shape class

## **GeometryInfo Class**

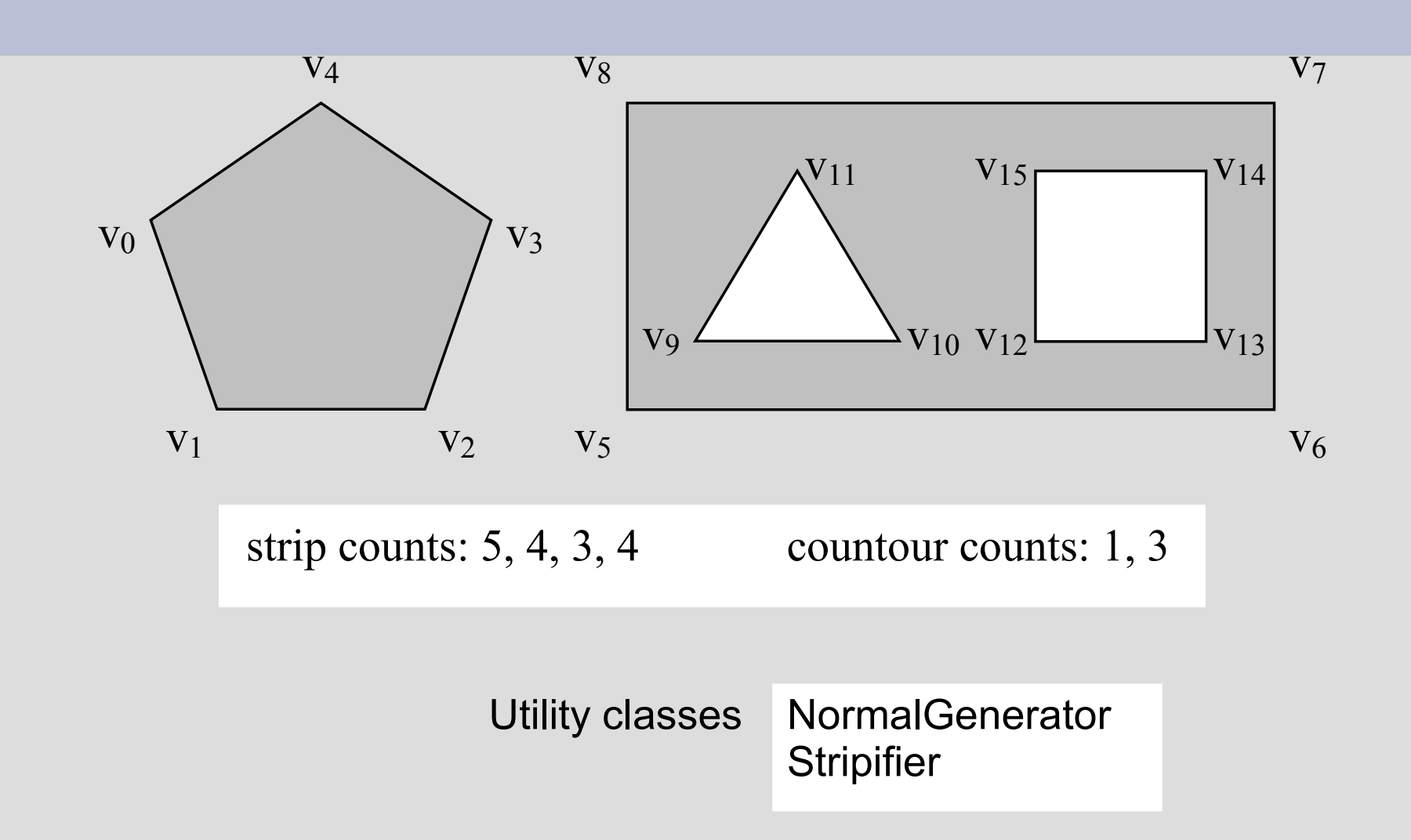

## **Polygon Mesh**

We can define a 3D surface with a parametric equation in 2 independent variables

 $x = f(u,v)$  $y = g(u,v)$  $z = h(u,v)$ with  $a \leq u \leq b$  and  $c \leq v \leq d$ 

Vertices 
$$
u_i = a + i(b - a)/m, \quad i = 0,1,2,...,m
$$
  
 $v_j = c + j(d - c)/n, \quad j = 0,1,2,...,n$ 

Quadrilateral path

$$
(u_i,v_j),(u_{i+1},v_j),(u_{i+1},v_{j+1}),(u_i,v_{j+1})
$$

Each quadrilateral patch can be further divided into 2 triangles

## **Primitives**

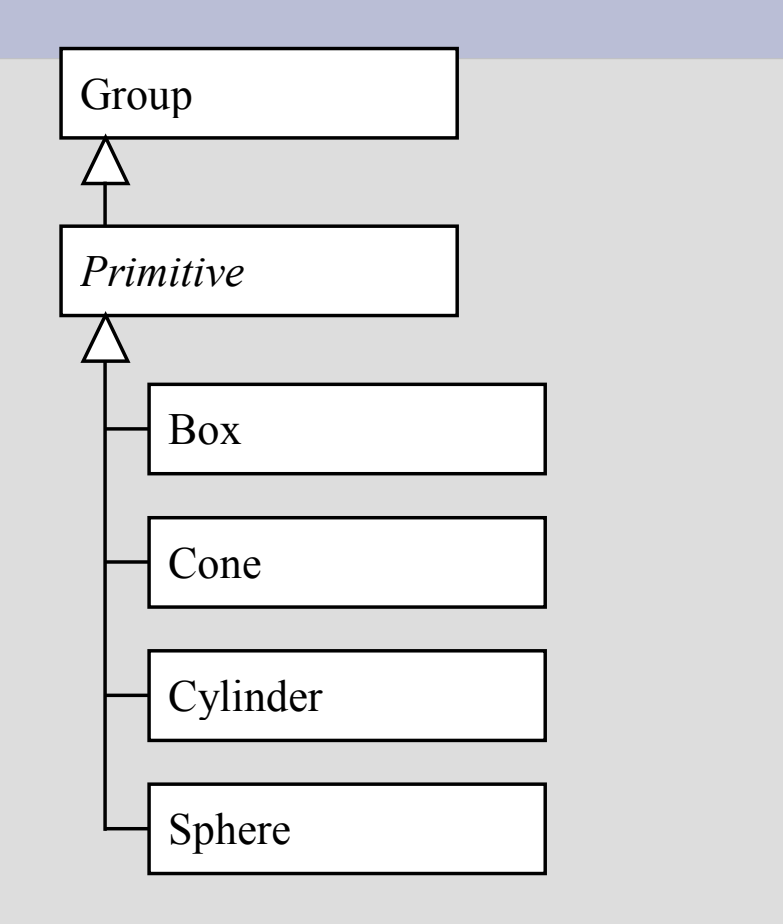

## **Font and Text**

#### Create a Text3D object

```
Font font = new Font("Serif", Font. BOLD, 1);
FontExtrusion extrusion = new FontExtrusion();
Font3D font3d = new Font3D(font, extrusion);
Text3D text = new Text3D(font3d, "Hello");
```
#### Create a Text2D object

```
Text2D text = new Text2D("Hello", Color.blue, 
"Serif", 16, Font.Italic);
```
## **Appearance Classes**

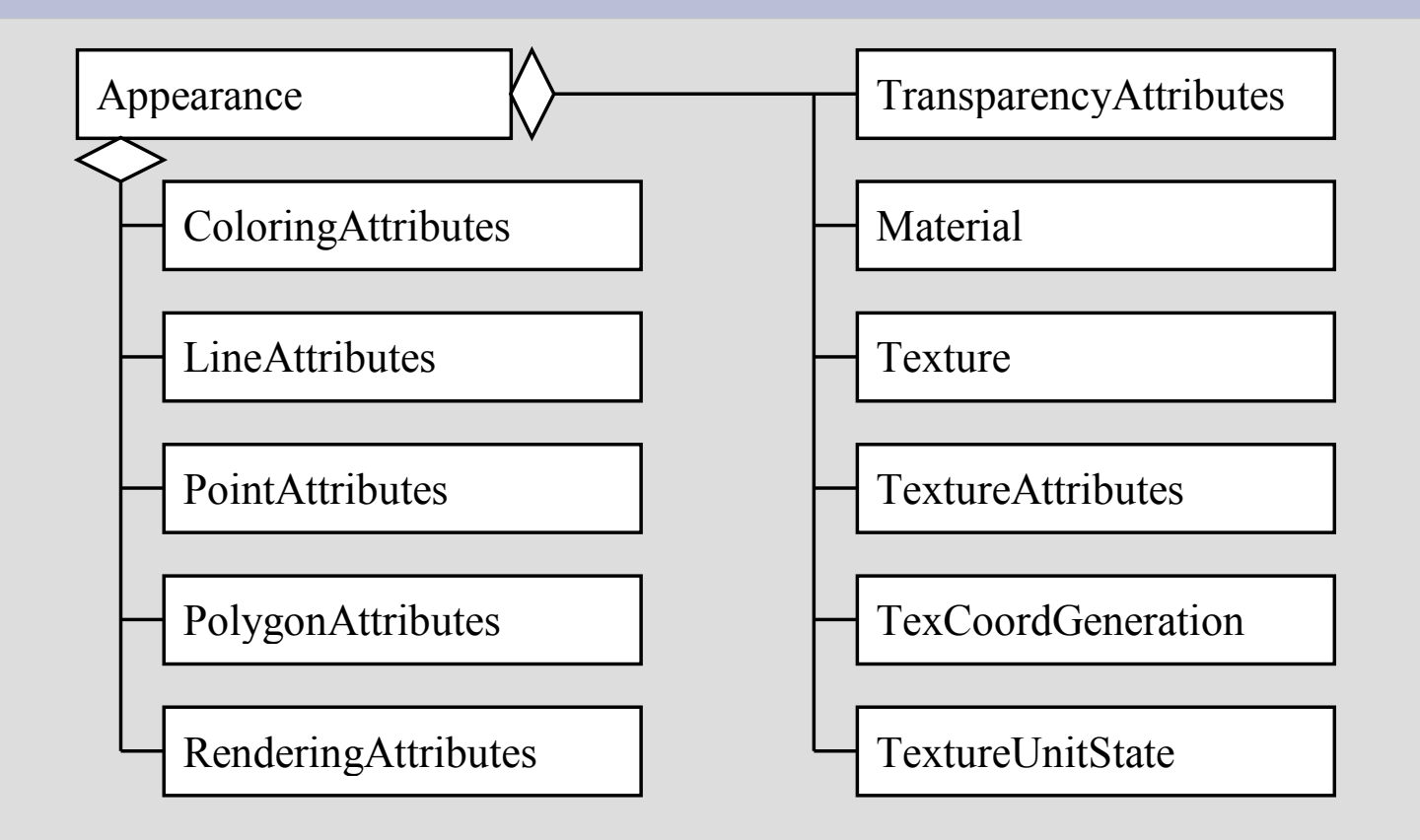

## **Shading Model**

#### Flat shading: a fixed color for a face Gouraud shading: interpolating vertex colors

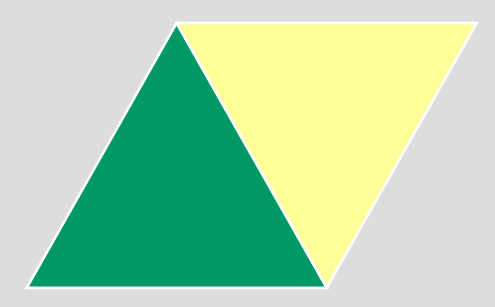

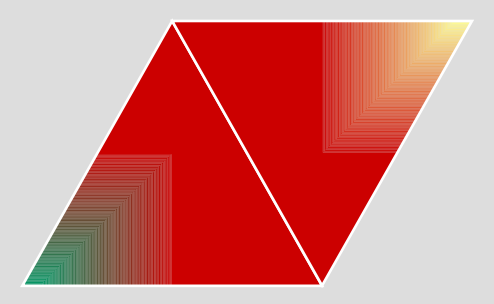

## **Coloring**

- The lighting model is applied if the Appearance references a valid Material object and the Material object enables lighting.
- If vertex colors are present and not ignored, they are used to render the polygons. The enabling of the vertex colors is controlled by a RenderingAttributes object. When vertex colors are used, the shading mode of the polygons is determined by the ColoringAttributes object. A flat shading assigns a single color to a polygon and a Gouraud shading interpolates the vertex colors in the interior of a polygon.
- If lighting is not enabled and the vertex colors of the geometry are not present or ignored, the color specified by the ColoringAttributes object will be used for coloring the geometry.